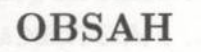

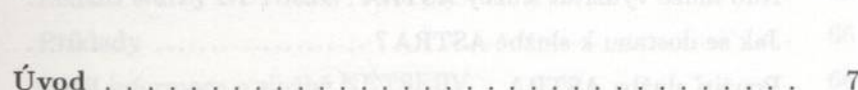

### 1. TOULKY POČÍTAČOVOU SÍTÍ

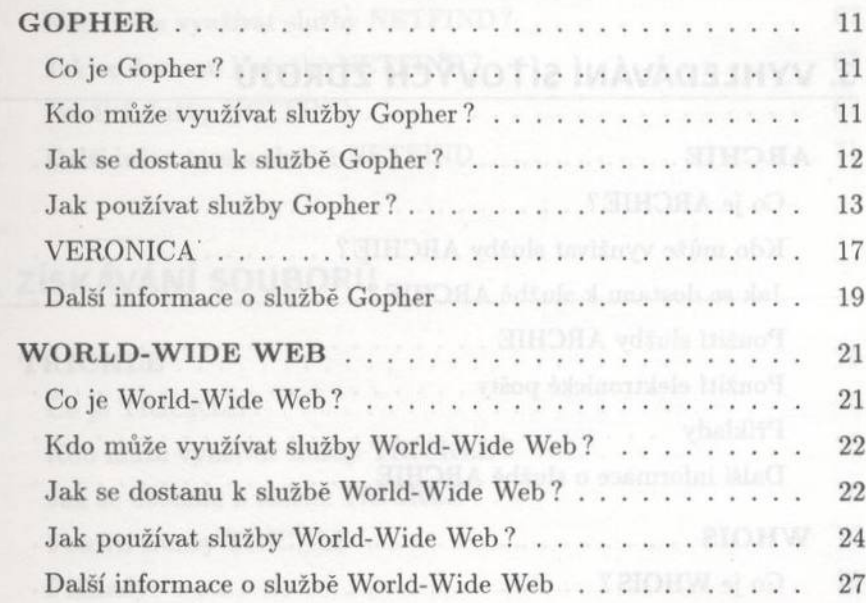

# 2. HLEDÁNÍ V DATABÁZÍCH

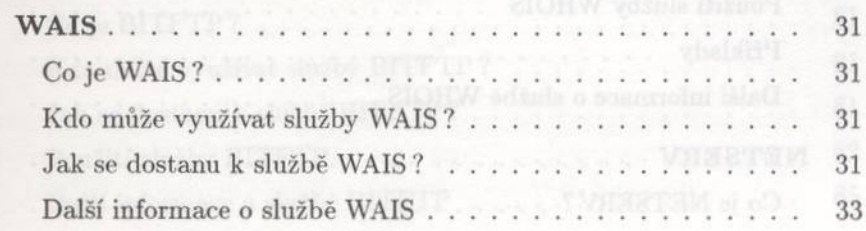

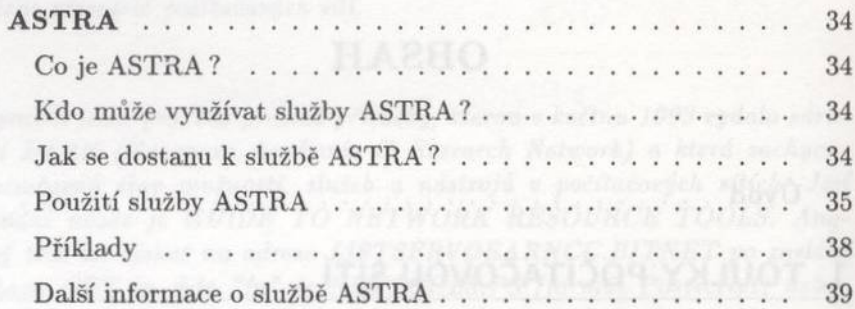

Obsah

## 3. VYHLEDÁVÁNÍ SÍŤOVÝCH ZDROJŮ

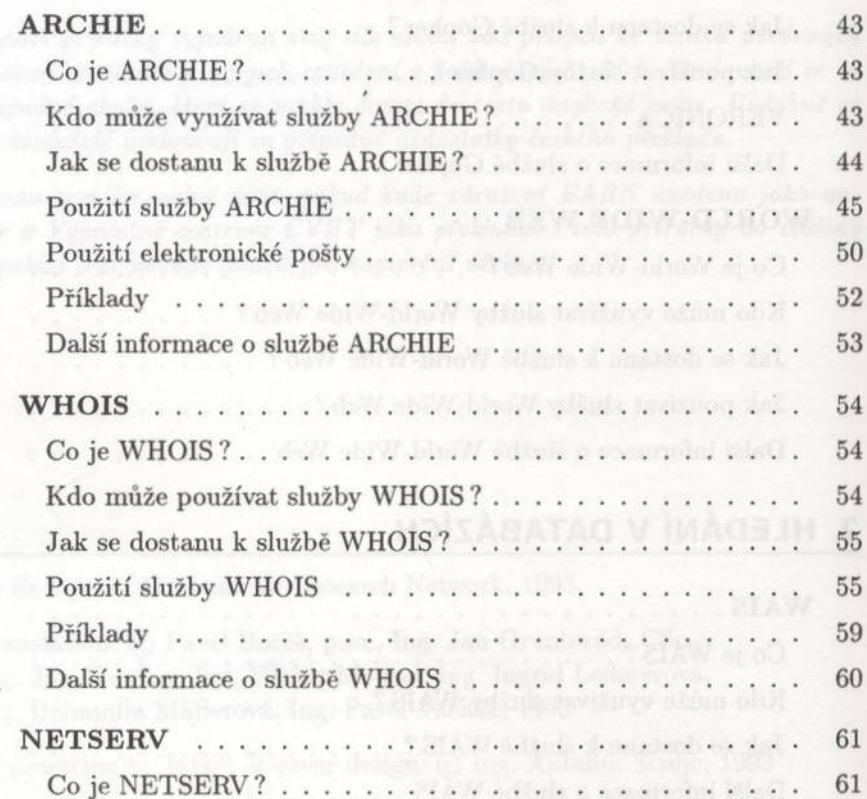

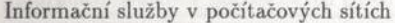

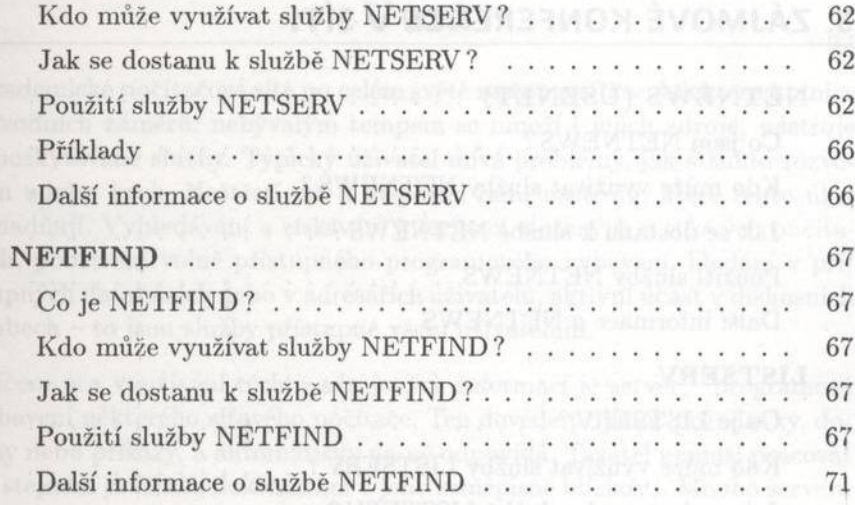

Obsah

# 4. ZÍSKÁVÁNÍ SOUBORŮ

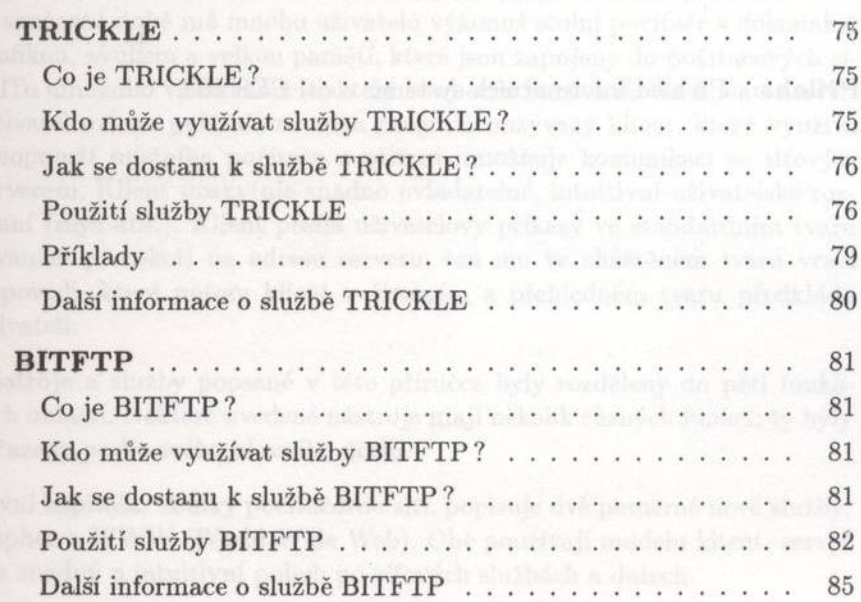

#### 5. ZÁJMOVÉ KONFERENCE V SÍTI

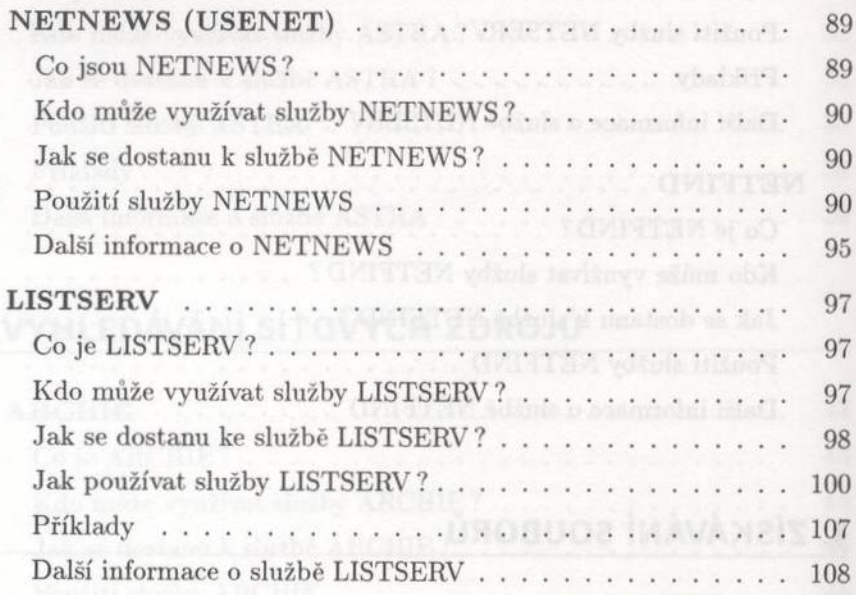

Příloha - Přehled informačních systémů v síti CESNET 109

Obsah